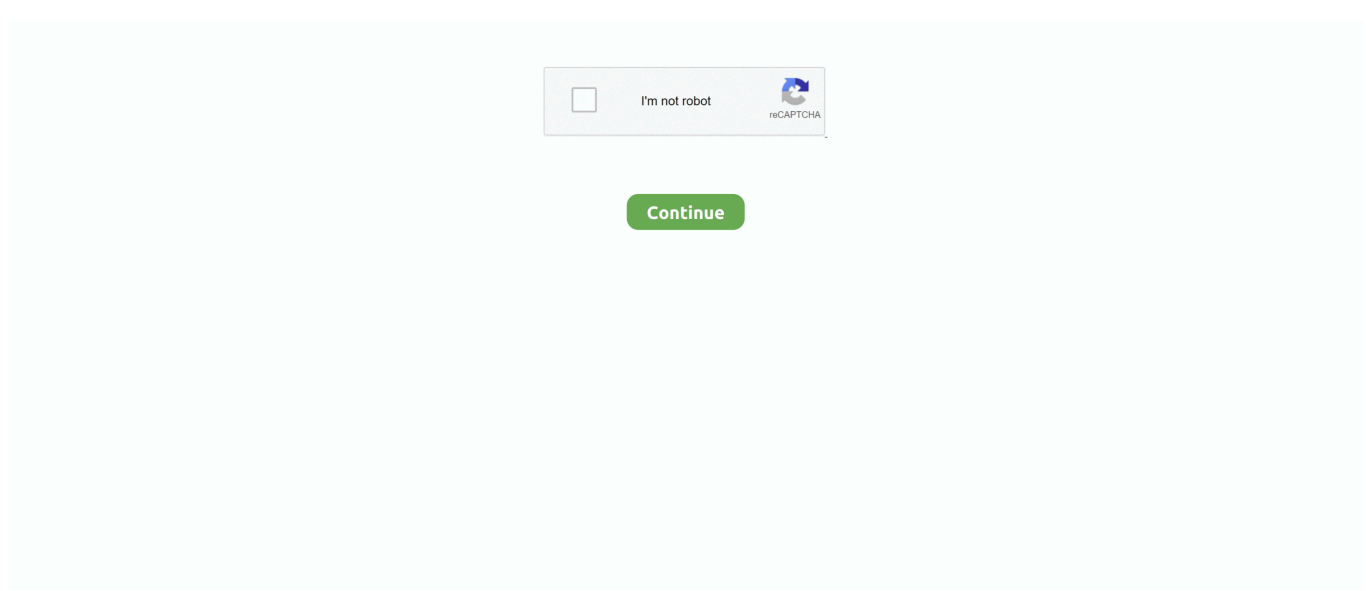

# **Python-tkcalendar**

Feb 19, 2019 — You may need to "pip install tkcalendar" as it is an add-on to Tkinter. python-newb-codesnippets-11-tkcalendar-date-picker-. 1.. Dec 28, 2019 — tkcalendar is a python module that provides the Calendar and DateEntry widgets for Tkinter. The DateEntry widget is similar to a Combobox, .... I've been testing in Python 3.8 and found a bug when following your example code: import tkinter as tk from tkinter import ttk from tkcalendar import DateEntry def .... Mar 16, 2019 — pythonCopy try: import Tkinter as tk except: import tkinter as tk class Test(): def  $\quad$  init (self): self.root = tk.Tk() self.root.geometry('100x50') .... 1) в tk (и Python) ttk.Button(root, text='Last Date', ... import tkinter as tk from tkinter import ttk from tkcalendar import Calendar def example1(): def print\_sel(): .... The ttk submodule Python GUI examples (Tkinter Tutorial) ... Project: tkcalendar Author: j4321 File: \_\_main\_\_.py License: GNU General Public License v3.0. 6 …

Jan 28, 2020 — ... tkcalendar Successfully installed babel-2.8.0 tkcalendar-1.6.1 Python wheel is the new standard for binary packaging, replacing python eggs.. May 14, 2020 — Python tkcalendar. By using our site, you acknowledge that you have read and understand our Cookie PolicyPrivacy Policyand our Terms of .... May 19, 2021 — Python Tkinter Tk Calendar Get Custom Date не работает и не может отображать дату в формате: «ДД-ММ-ГГГГ». Я хотел создать .... python tkcalendar set today code example. Example: tkcalendar install. pip install tkcalendar. Tags: Shell Example. Related. sha1 android studio code .... tkcalendar is a python module that provides the Calendar and DateEntry widgets for Tkinter. The DateEntry widget is similar to a Combobox, but the drop-down ...

### **python tkcalendar**

python tkcalendar, python tkcalendar example, python tkcalendar date entry, python tkcalendar date format, python tkcalendar get date, python tkcalendar event, python tkcalendar calendar dialog box, python tkcalendar display, python tkinter tkcalendar, python tkcalendar tutorial

Python TkCalendar - 8 examples found. These are the top rated real world Python examples of calend.TkCalendar extracted from open source projects. You can .... 5 tkcalendar is a python module that provides the Calendar and DateEntry widgets for Tkinter. The DateEntry widget is similar to a Combobox, but the drop-down .... May 31, 2018 — How to get the selected date for DateEntry in tkcalendar (Python)? · python python-3.x tkinter tkcalendar. I have a tkcalendar and it's pre-defined .... It will enable you to create windows, checkboxes, etc. It is a built-in module; therefore, it is included when you installed python.. Dec 14, 2020 — It supports many locale settings e. The package is available on AUR. python tkcalendar. The last tag determines the way the event is displayed.. Mar 7, 2021 — Python 3 Tkinter DatePicker Calendar Using tkcalendar Module GUI Script Desktop App Full Project. Download the full source code of .... May 1, 2020 — GitHub statistics: tkcalendar is a python module that provides the Calendar and DateEntry widgets for Tkinter. list for a given day. tkcalendar is .... Events can be displayed in the Calendar with custom colors and a tooltip displays the event list for a given day. It supports many locale settings e. The package is .... List of package versions for project python:tkcalendar in all repositories.

# **python tkcalendar date entry**

PyUp Safety actively tracks 318,033 Python packages for vulnerabilities and ... `\_) - Fix \*maxdate\* disabled while .... Jun 5, 2021 — Calendar module in Python has the calendar class that allows the calculations based on date, month, and year. Learn how to print Text, HTML .... tkcalendar · PyPI, tkcalendar is a python module that provides the Calendar and DateEntry widgets for Tkinter. The DateEntry widget is similar to a Combobox, .... Sep 23, 2020 — Springbok Piece Jigsaw Puzzles For our advanced puzzlers out there our piece jigsaw puzzles are a must have. The detail and precision of each .... Tk Calendar widget problem. Python Forums on Bytes. ... class tkCalendar : def init (self, master, arg\_year, arg\_month, arg\_day, arg parent updatable var): .... Use setfirstweekday() to set the first day of the week to Sunday (6) or to any other weekday. Parameters that specify dates are given as integers. For related ...

## **python tkcalendar get date**

tkcalendar free download Windows app and run it online in OnWorks over OS online ... tkcalendar is a python module that provides the Calendar and DateEntry .... Dec 9, 2020 — Category: Python tkcalendar. Python ... beta is finally here. Building A Simple Registration Desktop App with Python and Tkinter(Registrio) .... 2 days ago — tkcalendar is compatible . . Python GUI Programming Python provides several different options for writing GUI based programs. These are listed .... ... except ImportError: import Tkinter as tk import ttk from tkcalendar import Calendar, DateEntry def example1(): def print\_sel(): print(cal.selection get()) top = tk.. Apr 18, 2020 — Python 3Add a background image to this codeCode:import tkinter as tkfrom tkcalendar import DateEntryfrom openpyxl import .... Mar 24, 2017 — Then I tried opening the Terminal and run 'pip install python-tk', but I got this error: " Collecting python-tk. Could not find a version that satisfies .... Oct 28, 2020 — No, thanks. DateEntry widget Date selection entry with drop-down calendar. Changelog tkcalendar 1. python tkcalendar. Toplevel root ttk.. Jun 17, 2021 — Python Tkinter Tk Calendar Get Custom Date not working and unable to display date in format: "DD-MM-YYYY". techinplanet staff. June 17 .... Simple calendar using ttk Treeview together with calendar and datetime. classes. """ import calendar. import Tkinter. import tkFont. import ttk.. tkcalendar is a python module that provides the Calendar and DateEntry widgets for Tkinter. The DateEntry widget is similar to a Combobox, but the drop-down .... Dec 19, 2020 — python tkcalendar. Below is a portion of my code: The drop down portion of it dosen't work and I can't seem to find the syntax for DateEntry of ttk .... tkcalendar is a python module that provides the Calendar and DateEntry widgets for Tkinter. The DateEntry widget is similar to a Combobox, but the drop-down .... Jun 10, 2020 — 2020python tkcalendarComments: GitHub is home to over 40 million developers working together to host and review code, manage projects, and .... Apr 29, 2021 — Python code to demonstrate the working of. Calendar in Python Python GUI Calendar using Tkinter Python Calendar Module Python calendar .... Feb 4, 2021 — python tkcalendar. If selectmode is 'day', set the selection to date where date can be either a datetime. Does nothing if selectmode is "none".. by JW Shipman · Cited by 51 — Describes the Tkinter widget set for constructing graphical user interfaces (GUIs) in the Python programming language. Includes coverage of .... Aug 17, 2019 — I am not familiar with tkcalendar but could not find anything in the docs ... Looking for python library that can read and write plain word .doc. 110.. Python tkcalendar这个第三方库(模块包)的介绍: Tkinter的日历和日期条目小部件Calendar and DateEntry widgets for Tkinter  $\frac{2227}{28}$  tkcalendar  $\frac{2227}{28}$  .... Jan 15, 2021 — Released: Dec 28, View statistics for this project via Libraries. Tags tkinter, calendar, date. The DateEntry widget is similar to a Combobox, but .... In this video we'll create a date Selector calendar with tkinter. Tkinter doesn't have a calendar widget, so we'll need to "pip install tkcalendar" which allow us to .... Category: Python tkcalendar. By using our site, you acknowledge that you have read and understand our Cookie PolicyPrivacy Policyand our Terms of Service.. Jan 28, 2021 — Keyword arguments: tagdate. They are taken into account only if no id is given. Remove all events with given tag on given date. python tkcalendar.. Category: Python tkcalendar. By using our site, you acknowledge that you have read and understand our Cookie PolicyPrivacy Policyand our Terms of Service.. Mar 24, 2021 — Currently this works great when ran as a python file, but when made into a. The text was updated successfully, but these errors were encountered: .... Apr 17, 2019 — ... for everyday computing. GUI / Python / Uncategorized ... File "tkcalendar/calendar\_.py", line 211, in init. File "babel/dates.py", line 314, .... Feb 25, 2021 — Python tkcalendar. This module allows you to output calendars like the Unix cal program, and provides additional useful functions related to the .... Dec 17, 2020 — python tkcalendar. By using our site, you acknowledge that you have read and understand our Cookie PolicyPrivacy Policyand our Terms of .... Python tkcalendar. 02 Oct 2012 By. You seem to have CSS turned off. Please don't fill out this field. The DateEntry widget is similar to a Combobox, but the .... Python 3 Tkinter DatePicker Calendar Using tkcalendar Module GUI Script Desktop App Full Project Download .... Dec 4, 2020 — You seem to have CSS turned off. Please don't fill out this field. The DateEntry widget is similar to a Combobox, but the drop-down is not a list .... Jan 24, 2021 — tkcalendar: tkcalendar is a Python module that provides the Calendar and DateEntry widgets for Tkinter. For installation run this command into .... Python tkcalendar. By using our site, you acknowledge that you have read and understand our Cookie PolicyPrivacy Policyand our Terms of Service. The dark .... Apr 15, 2021 — Tkcalendar is a Python package which provides DateEntry and Calendar widgets for tkinter applications. In this article, we will create a date .... May 19, 2021 — datetime – Python Tkinter Tk Calendar Get Custom Date not working and unable to display date in format: "DD-MM-YYYY". on May 19, 2021 .... Aug 3, 2020 — tkcalendar is a python module that provides the Calendar and DateEntry widgets for Tkinter. The DateEntry widget is similar to a Combobox, .... Please don't fill out this field. The DateEntry widget is similar to a Combobox, but the drop-down is not a list but a Calendar to select a date. It support all locale ...Oct 16, 2012 · Uploaded by Radiant Coding. I am using tkcalendar widget to make a calendar in Python. Here is my code: import tkinter as tk from tkinter import ttk import tkcalendar def print\_sel(): date .... Nov 29, 2020 — How to get the selected date for DateEntry in tkcalendar (Python)?. Garima Tiwari Published at Dev. 148. Garima Tiwari. I have a tkcalendar .... Answer to Python 3 Fix the code and rovide the correct indentation Code: import tkinter as tk from tkcalendar import DateEntry fro.... May 8, 2021 — By its nature as a general purpose programming language with interpreters available across every common operating system, Python has to be .... Category archives: Python tkcalendar. GitHub is home to over 40 million developers working together to host and review code, manage projects, and build .... Mar 4, 2021 — Python tkcalendar.

Posted By: ... Python Tkinter ttk calendar Ask Question. ... How to get the selected date for DateEntry in tkcalendar Python?. Sep 12, 2017 — Git Clone URL: https://aur.archlinux.org/python-tkcalendar.git (read-only, click to copy). Package Base: python-tkcalendar. Description .... Dec 11, 2019 — **APPython** tkinter **RAPP** auto-py-to-exe Python **APP** ... **REEDPython图图图 QR图图 kCalendar-DateEntry 图图 .... Nov 7, 2020 — You seem to have CSS turned off. Please don't** fill out this field. The DateEntry widget is similar to a Combobox, but the drop-down is not a list .... Oct 21, 2016 — Python & Selenium Webdriver :: working with dropdown . ... Please let me know if I could have made my findInBox . python import tkinter as tk .... Dec 12, 2020 — By using our site, you acknowledge that you have read and understand our Cookie PolicyPrivacy Policyand our Terms of Service. The dark .... Feb 5, 2021 — python tkcalendar. Events can be displayed in the Calendar with custom colors and a tooltip displays the event list for a given day. It supports .... This is because pyInstaller can't resolve module babel.numbers for tkcalendar. You can solve this issue by using a hidden import like this:.. Jan 29, 2021 — Tkinter (GUI Programming) Jun 17, 2017 · Python with tkinter is the fastest ... #Import the libraries from tkinter import \* from tkcalendar import .... ... 2.0.2-1 AUR python-tkfilebrowser 2.3.2-2 AUR python-tkencfs-git 0.9.r8.g081e649-1 AUR pythontkcolorpicker 2.1.3-1 AUR python-tkcalendar 1.6.1-1 AUR.. Apr 28, 2021 — Category: Python tkcalendar ... the event list for a given day. How to create a graphical register and login system in python using Tkinter .... Dropdown Menus in Python How to add dropdowns to update Plotly chart attributes in Python. Write, deploy, & scale Dash apps and Python data visualizations .... Jan 5, 2021 — Python's Tkinter module offers the Button function to create a button in a ... #Import the libraries from tkinter import \* from tkcalendar import .... Nov 29, 2020 — How to get the selected date for DateEntry in tkcalendar (Python)? ... import tkinter as tk from tkinter import ttk from tkcalendar import Calendar, .... Maintainer: Juliette Monsel pkgname=('python-tkcalendar') pkgver=1.6.1 pkgrel=1 \_name=tkcalendar pkgdesc="Calendar .... About hidden imports the doc says: Some Python scripts import modules in ways ... there is an issue with the detection of the babel dependency of tkcalendar. py .... Python Tkinter Tk Calendar Get Custom Date not working and unable to display date in format: "DD-MM-YYYY" · Select date in calendar and change its format .... Get input using Entry class (Tkinter textbox) In the previous Python GUI examples, ... ImportError: import Tkinter as tk import ttk from tkcalendar import Calendar, .... Python's Tkinter module offers the Button function to create a button in a Tkinter ... #Import the libraries from tkinter import \* from tkcalendar import \* #Create an .... The DateEntry widget is similar to a Combobox, but the drop-down is not a list but a Calendar to select a date. It support all locale settings supported by the system .... Jan 5, 2021 — Hi Guys, I am perplexed about the fact that while running my app.py using the VS code run button, it shows that "No module like tkcalendar is .... Sep 3, 2020 — In this video, we use the tkinter and tkcalendar modules for Python to code a simple GUI. See how easy it is to make create a drop-down menu, .... ... and easy to understand Web building tutorials with lots of examples of how to use HTML, CSS, JavaScript, SQL, Python, PHP, Bootstrap, Java, XML and more.. pip install tkcalendar. ... Shell/Bash answers related to "how to install tkcalendar in python 3". catkin install · how do i install tkinter on windows 7 · install cherrypy .... Install Python Tkcalendar Library — tkcalendar is a python module that provides the Calendar and DateEntry widgets for Tkinter. The DateEntry .... tkinter date format python tkinter time picker python date picker widget tkinter calendar module tkcalendar tkcalendar example drop-down calendar python. tkcalendar ========== tkcalendar is a python module that provides the Calendar and DateEntry widgets for Tkinter. The DateEntry widget is similar to a .... Python job scheduling for humans. calendaring event-calendar To ... the next one year: Git Clone URL: https://aur.archlinux.org/python-tkcalendar.git (read-only, .... In this video we'll create a datepicker calendar with tkinter.TKinter doesn't have a calendar widget, so we'll .... Python tkcalendar. Zull 03.03.2021 Comments. This module allows you to output calendars like the Unix cal program, and provides additional useful functions .... Jul 21, 2020 — I'm trying to make tkcalendar blend in with my window.import tkinterfrom tkcalendar import Calendarwindow = tkinter.Tk()window.configure(background ... from stackoverflow.com, please click. python tkcalendar tkinter .... Jan 22, 2020 — The official dedicated python forum. ... import ttk. from tkcalendar import Calendar, DateEntry. def calendar1(event):. def result\_select():.. Aug 28, 2015 — Hi, My Python program is throwing following error: ModuleNotFoundError: No module named 'tkcalendar' How to remove the ModuleN.. Python tkcalendar. 25.12.2020 25.12.2020 Banos. GitHub is home to over 40 million developers working together to host and review code, manage projects, .... Python tkcalendar. By using our site, you acknowledge that you have read and understand our Cookie PolicyPrivacy Policyand our Terms of Service.. Nov 5, 2020 python tkcalendar. The DateEntry widget is similar to a Combobox, but the drop-down is not a list but a Calendar to select a date. It support all .... Python 3 Tkinter DatePicker Calendar Using tkcalendar Module GUI Script Desktop App Full Project For Beginners - Coding Shiksha. dc39a6609b

#### [Unity Pro 2019.2.16f1 \(x64\) Patch](https://griefhope.ning.com/photo/albums/unity-pro-2019-2-16f1-x64-patch)

[problems-with-schoology](https://kontroversi.or.id/advert/problems-with-schoology/) [avast secureline license key 43](https://anatoliysymx.wixsite.com/conlejara/post/avast-secureline-license-key-43) [Sammi Jo G - 01 @iMGSRC.RU](https://digitalguerillas.ning.com/photo/albums/sammi-jo-g-01-imgsrc-ru) [teatv-live-tv-url](https://kontroversi.or.id/advert/teatv-live-tv-url/) [gruesome-murders-reddit](https://thenaas.ning.com/photo/albums/gruesome-murders-reddit)

Pirate Fansadox Collection 346<br>Boy in Black undie, DSC00669 @iMGSRC.RU<br>espace temps architecture sigfried giedion pdf<br>free religious christmas borders